### **การจัดท าคลังข้อสอบ Assessment**

การสร้างแบบฟอร์มหรือแบบสอบถามออนไลน์เป็นสิ่งที่ถูกนํามาใช้งานบ่อยในการบันทึกการสมัครสมาชิก รับสมัครข้อมูล หรืองานวิจัย และอื่นๆ อีกมากมาย ข้อดีของการใข้งานแบบฟอร์มออนไลน์ คือ ช่วยลดเวลาเมื่อเทียบ กับการกรอกข้อมูลในกระดาษแบบเดิม ทําให้ไม่ต้องมาเสียเวลานับข้อมูล หรือป้อนข้อมูลคําตอบเข้าไป เพื่อออก รายงานการทดสอบ จึงทําให้เราสามารถวิเคราะห์คําตอบได้ทันที และส่งออกคําตอบไปในรูปแบบต่างๆ ได้ เช่น Microsoft Excel, SPSS หรือ PDF

### **เริ่มต้นสร้าง Form online**

ก่อนอื่นคุณต้องมีบัญชีการใช้งานของ Google ถ้าหากมีแล้วให้เข้าไปที่เว็บไซต์ [Google Drive](https://drive.google.com/) เมื่อเข้ามาจะพบ ส่วนประกอบต่างๆ ได้แก่ (1) ส่วนสร้างเอกสาร, (2) โพลเดอร์ของเรา และ (3) รายการไฟล์ที่มีอยู่

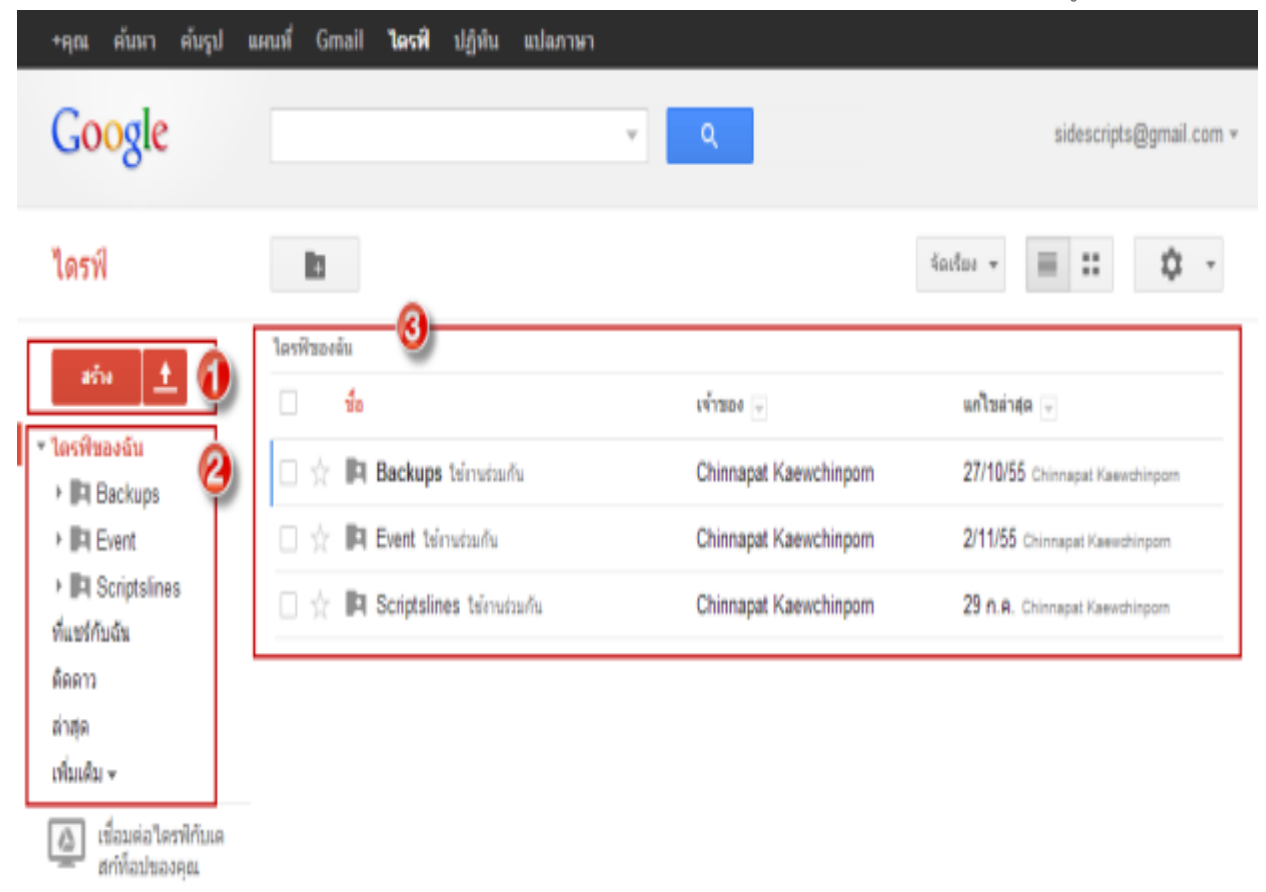

เริ่มต้นให้กดปุ่ม "**สร้าง**" เมื่อกดแล้วจะปรากฏเมนูให้เลือกว่าเราต้องการให้สร้างเอกสารชนิดใด ในที่นี่ให้เลือก "**แบบฟอร์ม**" เพื่อเริ่มต้นสร้างแบบฟอร์มออนไลน์ครับ

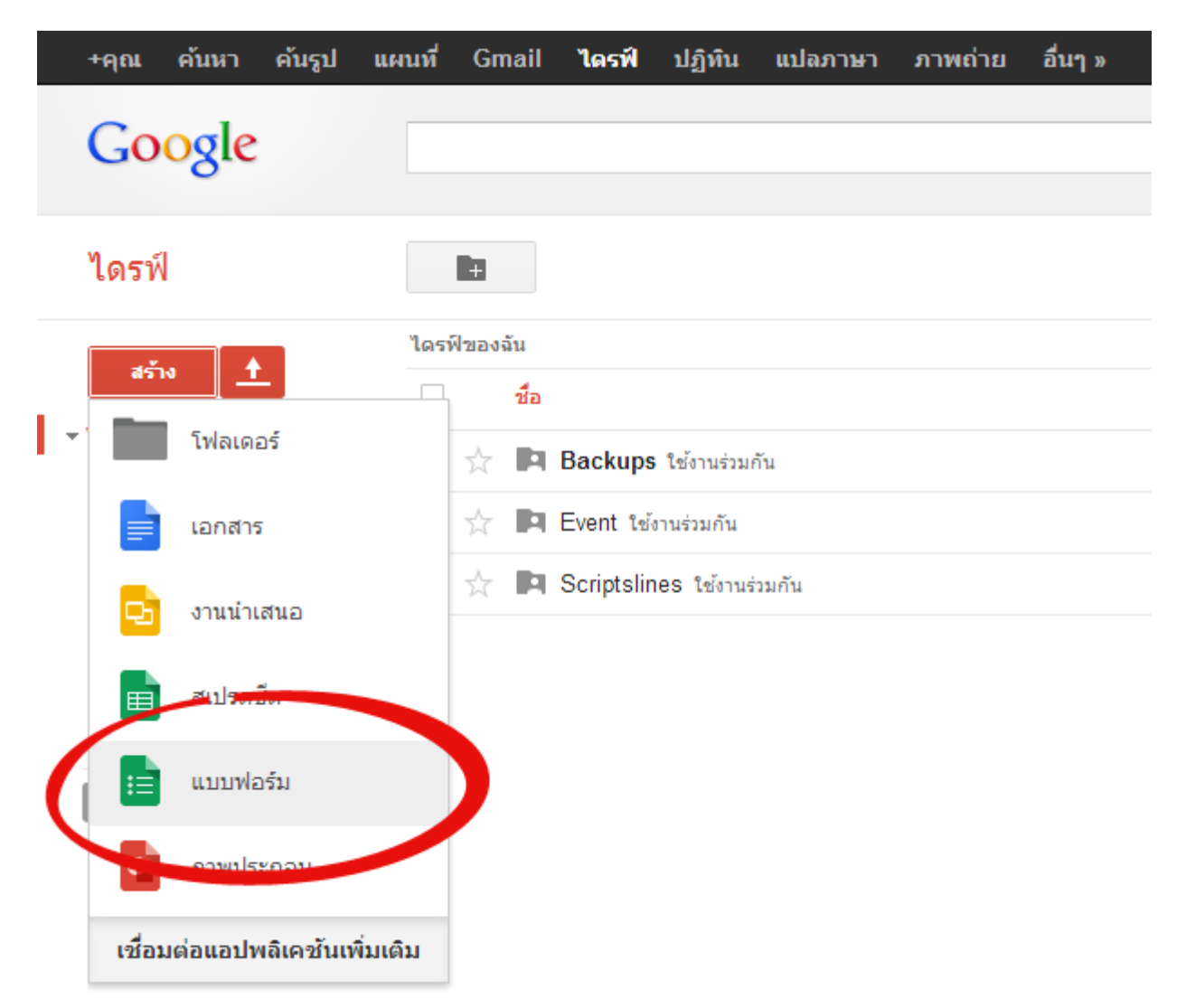

เมื่อเข้ามาหน้าแรกของการสร้างแบบฟอร์ม คุณจะได้รับคําแนะนําก่อน ถ้าสนใจเรียนรู้เพิ่มเติม ก็สามารถเข้าไปอ่าน ได้ครับ หรือทําตามในบทความนี้ก็ได้ครับ เมื่ออ่านแล้วให้กดปุ่ม "**เริ่มต้นใช้งาน**"

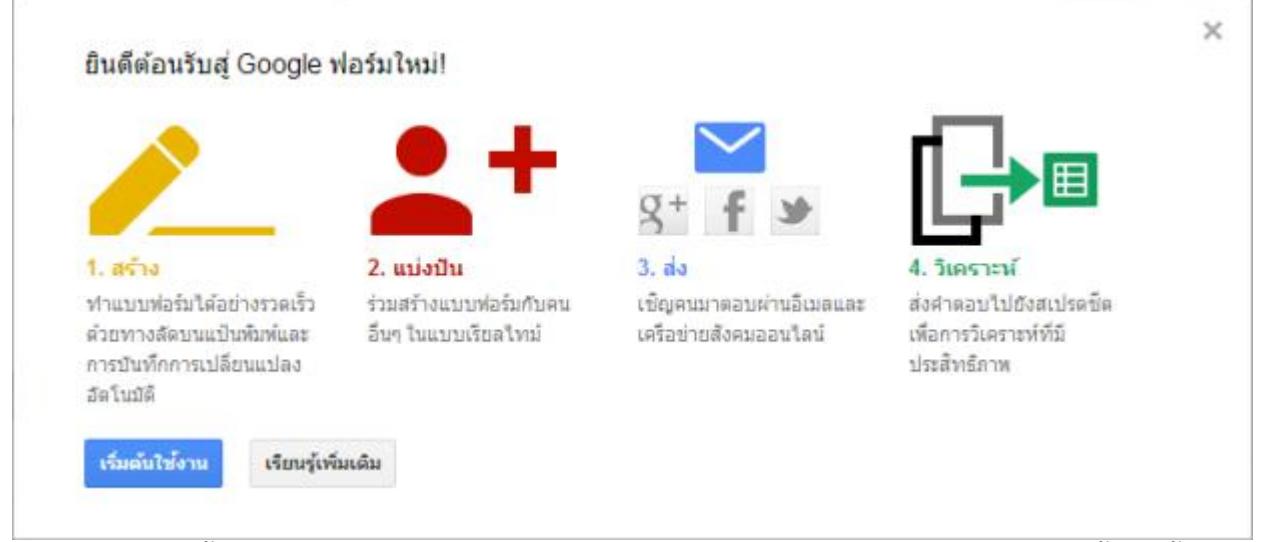

ต่อมาจะเป็นการตั้งชื่อและชุดรูปแบบ (Template) ซึ่งจะทําให้แบบฟอร์มของคุณมีความสดใสมากขึ้น ให้ตั้งชื่อและ เลือกชุดรูปแบบที่ถูกใจตามที่ต้องการครับ เมื่อเรียบร้อยให้กดปุ่ม "**ตกลง**"

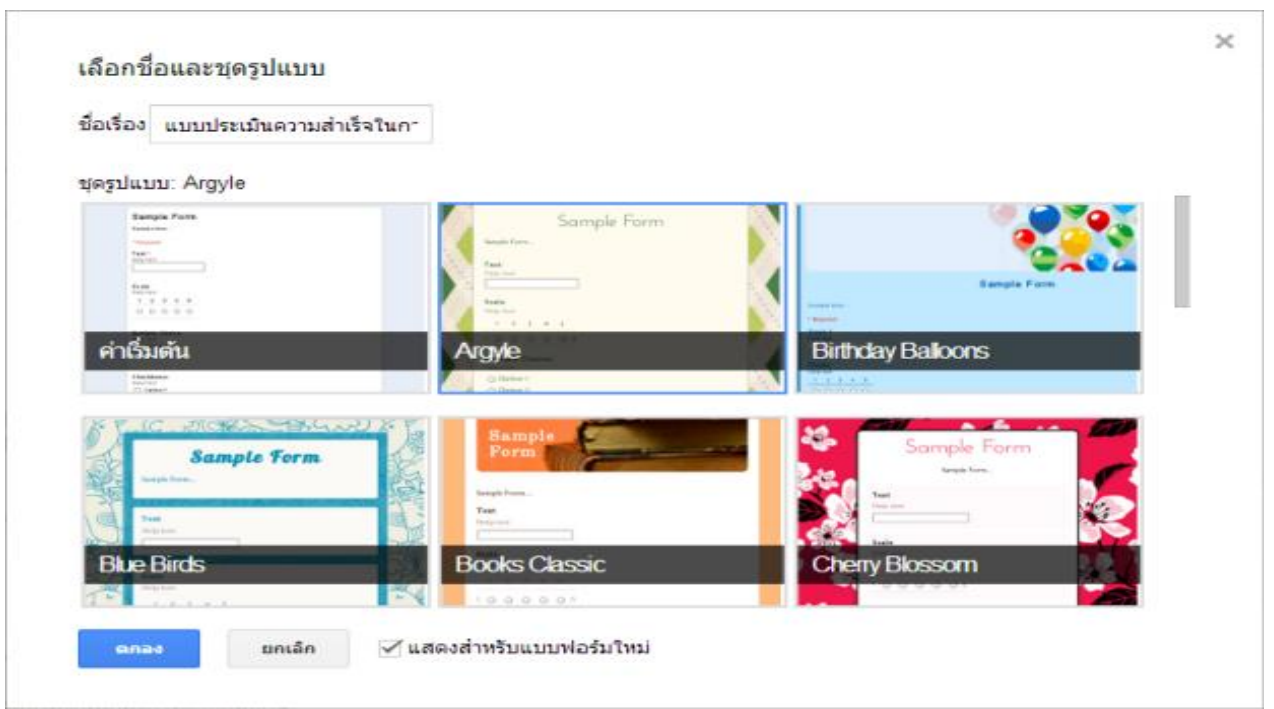

จากนั้นให้เราเพิ่มคําอธิบายแบบฟอร์ม และคําถามต่างๆ ตามที่เราต้องการครับ โดยหน้าตาในการสร้าง มีรายละเอียด ดังนี้

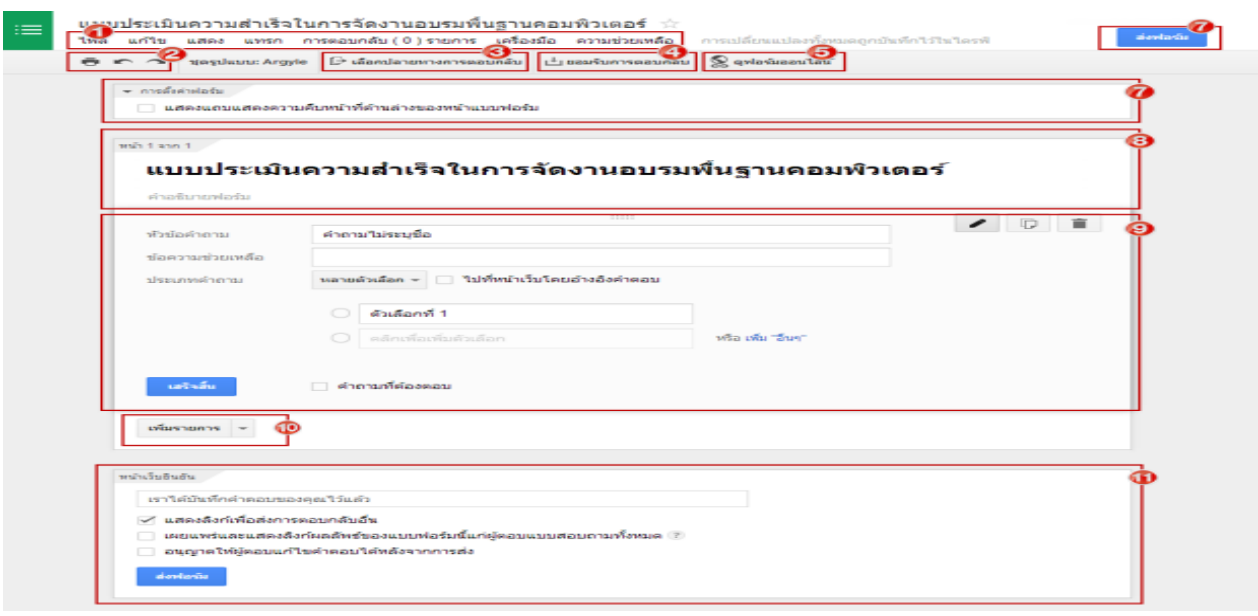

- 1. เมนูหลัก สําหรับการจัดการทุกอย่างของแบบฟอร์ม
- 2. ปุ่มปริ้นแบบฟอร์ม สำหรับนำไปทำแบบทดสอบแบบออฟไลน์ และปุ่ม Undo และ Redo
- 3. เลือกรูปแบบการจัดเก็บผลลัพธ์ว่าต้องการให้สร้างไฟล์ใหม่ขึ้นมาสําหรับการจัดเก็บผลลัพธ์ (ไฟล์ใหม่ที่ได้จะอยู่ใน รูปแบบ Spreadsheet ซึ่งส่งออกเป็น Microsoft Excel หรือ PDF ได้) หรือเก็บในไฟล์แผ่นงาน Spreadsheet ที่มีอยู่แล้ว

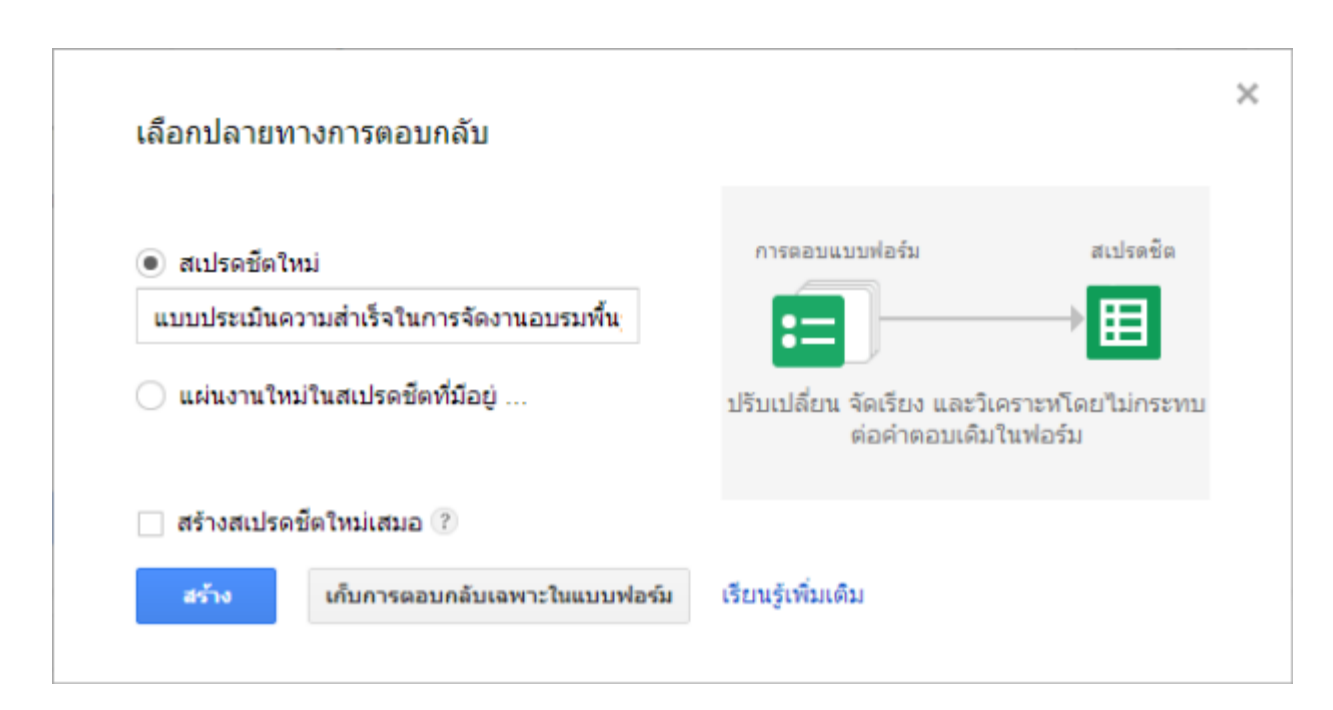

- 4. ปุ่มปิดหรือเปิดการตอบกลับแบบฟอร์ม (เมื่อไม่ต้องการให้ตอบแบบฟอร์มเพิ่ม ให้คลิกปิดที่ปุ่มนี้)
- 5. ดูผลลัพธ์แบบฟอร์มที่สร้างเรียบร้อย
- 6. แชร์แบบฟอร์มให้คนรู้จักทาง Facebook, Google+ หรือ E-mail
- 7. ติ๊กเพื่อให้ผู้ทําแบบฟอร์มรู้ความคืบหน้าในการทําแบบฟอร์ม
- 8. เปลี่ยนแปลงชื่อแบบฟอร์ม และเพิ่มคําอธิบายแบบฟอร์ม (มักใช้อธิบายในว่าแบบฟอร์มนี้เกี่ยวกับอะไร หรือ อธิบายวิธีการตอบแบบฟอร์ม
- 9. รายละเอียดของคําถาม ประกอบไปด้วย หัวข้อ ข้อความช่วยเหลือ ประเภทคําถาม ตัวเลือก และตัวระบุว่า คําถามนี้ต้องตอบ (required) หรือไม่
- 10. ปุ่มเพิ่มคําถาม
- 11. ระบุข้อความที่ต้องการให้ผู้ทำแบบฟอร์มเห็นหลังจากทำแบบฟอร์มเรียบร้อย และระบุหน้าต่อไปหลังจากตอบ แบบฟอร์มเรียบร้อย

# **วิธีง่ายๆ ในการสร้างแบบฟอร์ม คือไม่ต้องจ า 11 ส่วนข้างบนที่กล่าวมาครับ ท า 3 ขั้นตอนพอ คือ**

- 1. เพิ่มคําถามที่ส่วนที่ 9
- 2. กดปุ่มเพิ่มคําถามในส่วนที่ 10
- 3. เมื่อเรียบร้อยแล้วกดปุ่มในส่วนที่ 7 เท่านี้ก็เสร็จเรียบร้อยครับ

### **การเพิ่มค าถาม เพิ่มหน้า และรูปแบบของค าถาม**

ในการสร้างแบบฟอร์มนั้น Google Drive ให้เราสร้างคําถามกี่ข้อก็ได้ครับ การเพิ่มคําถามนั้นทําได้โดยคลิกที่ปุ่มเพิ่ม รายการ ที่อยู่ในตําแหน่งที่ 10 ในรูปภาพที่ผ่านมา ซึ่งคําถามที่สร้างได้ มีประเภทดังนี้ (ประเภทจะแสดงออกมาเมื่อ เรากดที่ปุ่ม ▼)

| เพิ่มรายการ         |                 |                       |
|---------------------|-----------------|-----------------------|
| ขั้นต้น             | ขั้นสูง         | การออกแบบ             |
| ABC ข้อความ         | สเกล<br>لمقمقما | T≣ ส่วนหัวของส่วน     |
| ข้อความย่อหน้า      | ⊞ เส้นตาราง     | $\boxdot$ ตัวแบ่งหน้า |
| หลายตัวเลือก        | ี่ อ∃ วันที่    | ี่ 5ปภาพ              |
| ✔ ช่องทำเครื่องหมาย | ū<br>เวลา       | วิดีโอ                |
| เลือกจากรายการ      |                 |                       |

ประเภทคําถามแบ่งออกเป็น 3 ประเภท ดังนี้

- 1. **ขั้นต้น** คือ ประเภทคําถามที่ใช้งานบ่อย
	- <sup>o</sup> ข้อความ (ข้อความสั้น 1 บรรทัด Text Fields)
	- <sup>o</sup> ข้อความย่อหน้า (ข้อความยาวหลายบรรทัด Textarea)
	- <sup>o</sup> หลายตัวเลือก (Radio Buttons)
	- <sup>o</sup> ช่องทําเครื่องหมาย (Checkboxes)
	- <sup>o</sup> เลือกจากรายการ (Drop-down list)
- 2. **ขั้นสูง** คือ ประเภทคําถามที่ใช้ในงานทดสอบที่สูงขึ้น ไม่ค่อยใช้งานบ่อยมากนัก
	- <sup>o</sup> สเกล (5-Point Scale, 9-Point Scale)
	- <sup>o</sup> เส้นตาราง (Grid)
	- <sup>o</sup> วันที่
	- <sup>o</sup> เวลา
- 3. **การออกแบบ** คือ กลุ่มที่ช่วยจัดรูปแบบการแสดงคําถาม (ไม่ได้เป็นคําถามให้ตอบ)
	- <sup>o</sup> ส่วนหัวของส่วน ใช้สําหรับแสดงข้อความอธิบายเพิ่มเติม หรืออธิบายก่อนตอบคําถาม
	- <sup>o</sup> ตัวแบ่งหน้า ใช้สําหรับแบ่งหน้าในการตอบคําถาม เมื่อมีคําถามค่อนข้างเยอะ
	- <sup>o</sup> รูปภาพ ใช้แสดงภาพประกอบการตอบคําถาม
	- <sup>o</sup> วิดีโอ ใช้แสดงวิดีโอสําหรับอธิบาย หรือตอบคําถาม

#### **การสร้างข้อสอบออนไลน์**

คราวนี้มาดูวิธีการสร้างข้อสอบออนไลน์จาก Google Drive ก็เป็นอีกทางเลือกหนึ่งครับ สําหรับผู้ที่นิยมใช้ผลิตภัณฑ์ จาก Google ซึ่งมีวิธีการและขั้นตอนการทำดังนี้

Log in เข้าระบบที่ Google กันก่อนเลยครับ

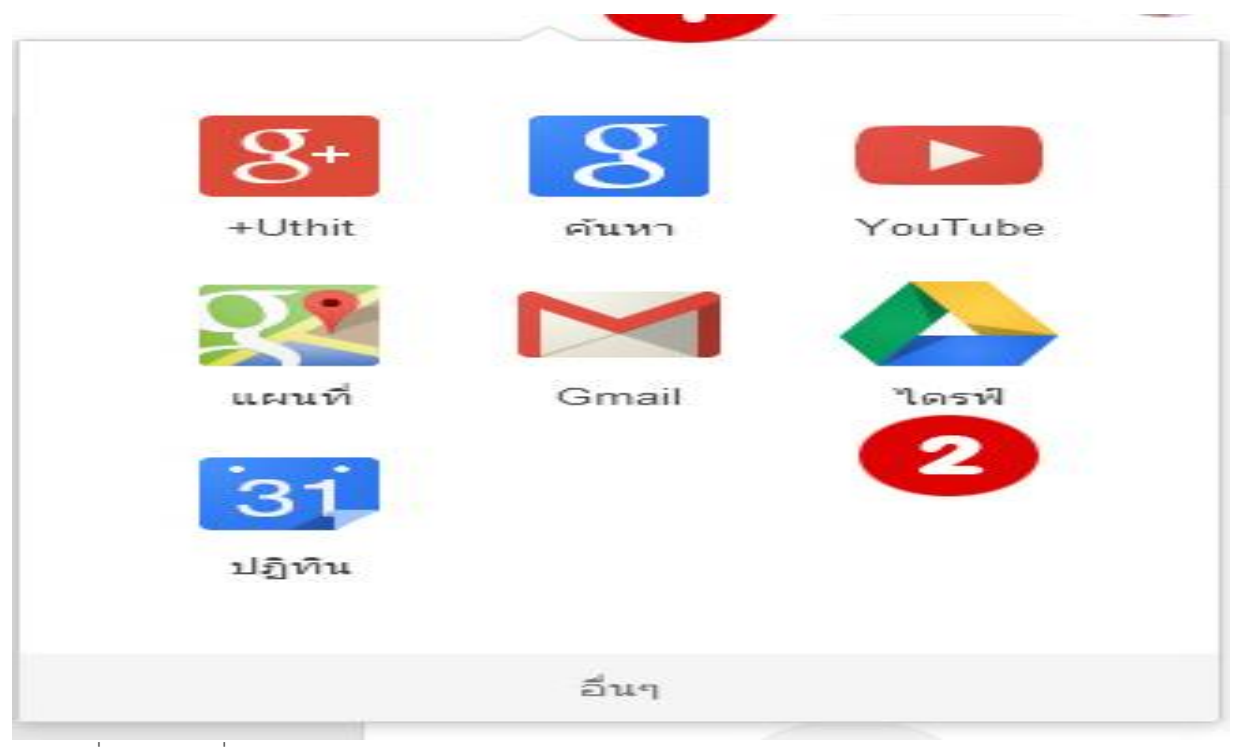

1.คลิกที่แอปพริเคชั่น

2.คลิก ไดรฟ์

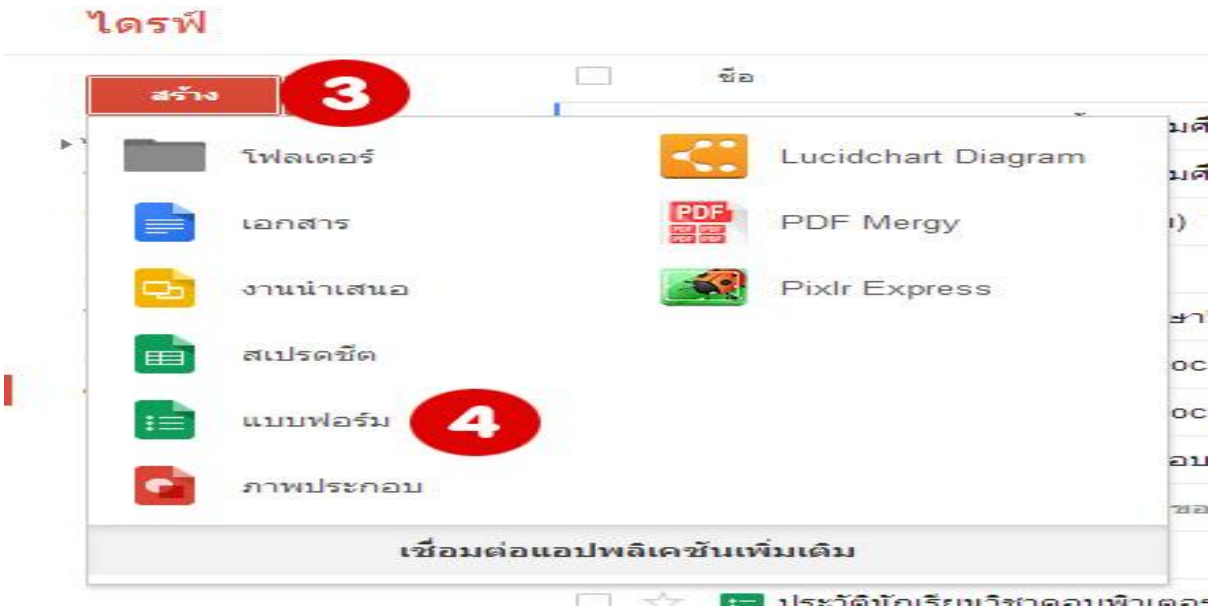

3.คลิก สร้าง

4.คลิก แบบฟอร์ม

5.ใส่ชื่อแบบฟอร์ม

6.เลือกชุดรูปแบบ

7.คลิก ตกลง

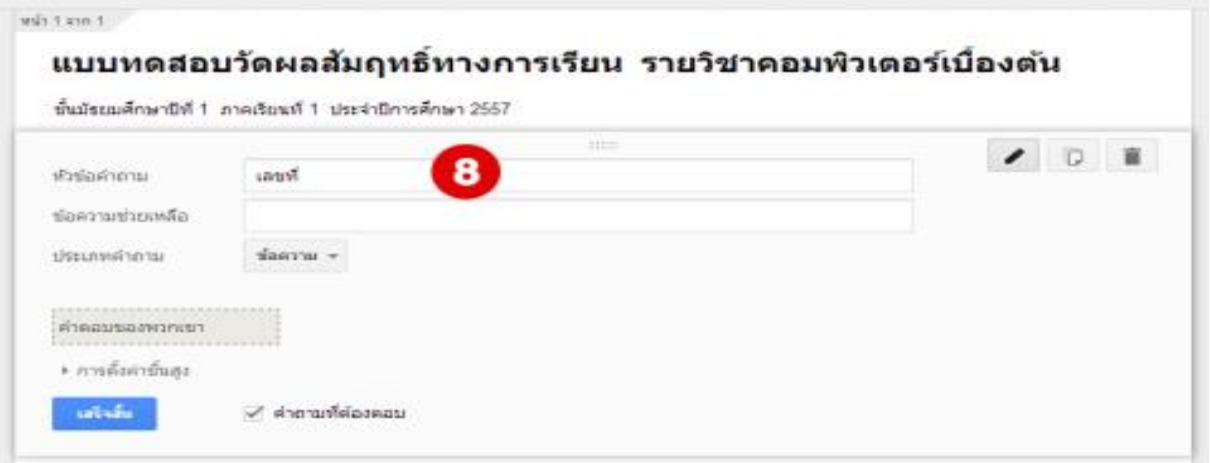

8.ใส่รายละเอียดที่จําเป็นเบื้องต้นสําหรับข้อมูลผู้ที่จะทําข้อสอบ ในขั้นตอนนี้ท่านสามารถดูวิธีการสร้างแบบทดสอบ ได้จากบทความนี้ครับ

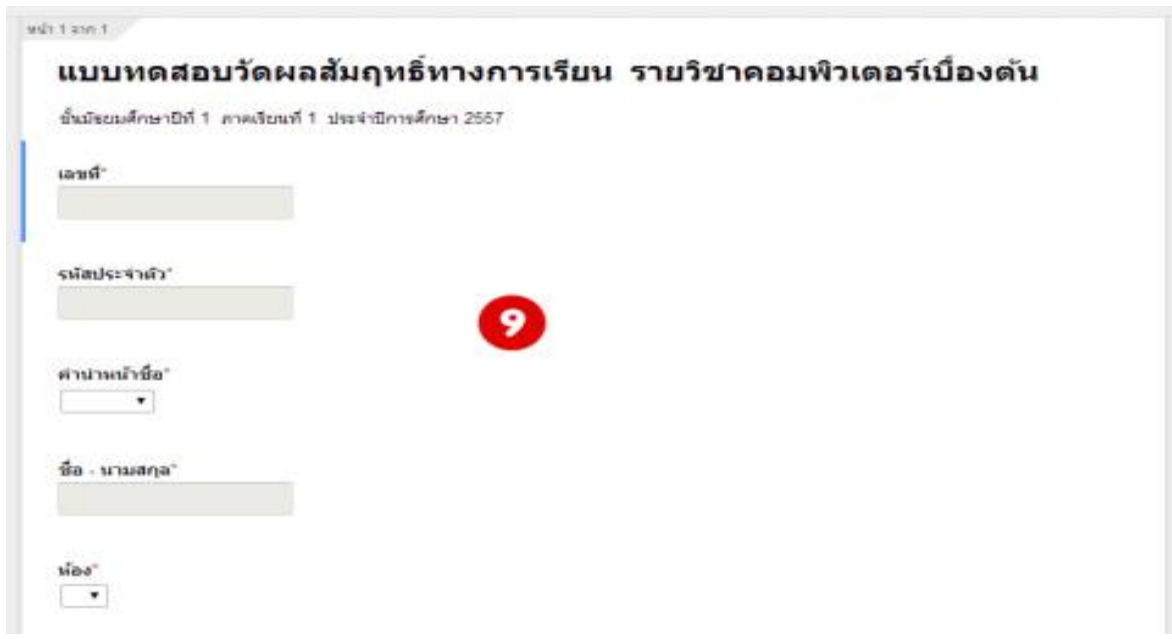

9.ซึ่งจะทำให้เราได้หัวของแบบทดสอบที่มีรายละเอียดผู้ทำข้อสอบไว้ครับ

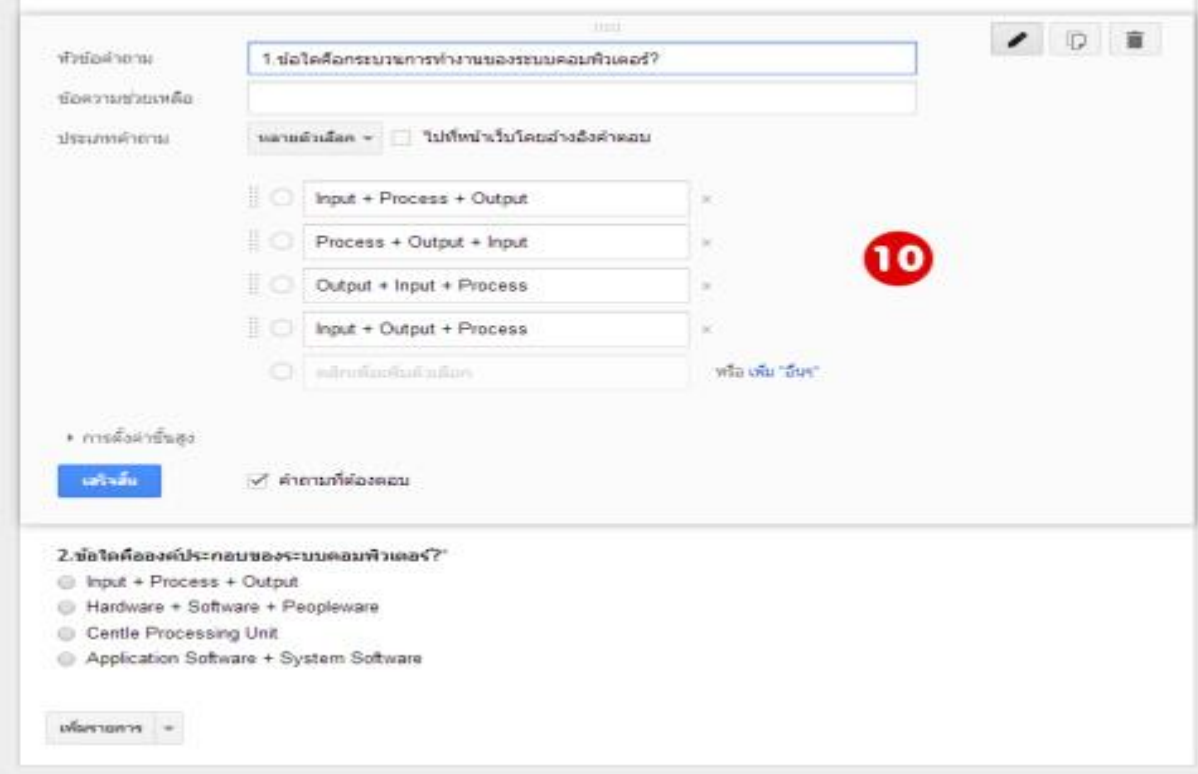

10.จากนั้นก็ทําการออกแบบข้อสอบเลยครับ

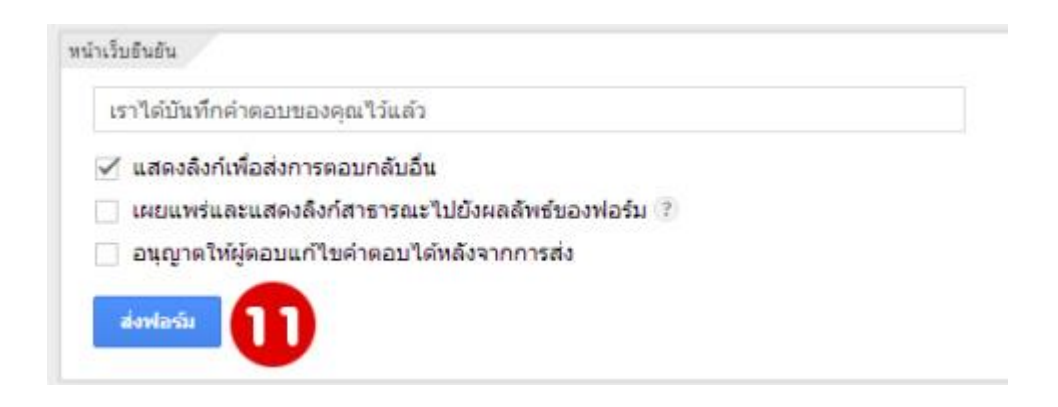

11.เมื่อเราได้จํานวนข้อสอบครบแล้วก็ คลิก ส่งฟอร์มเลยครับ

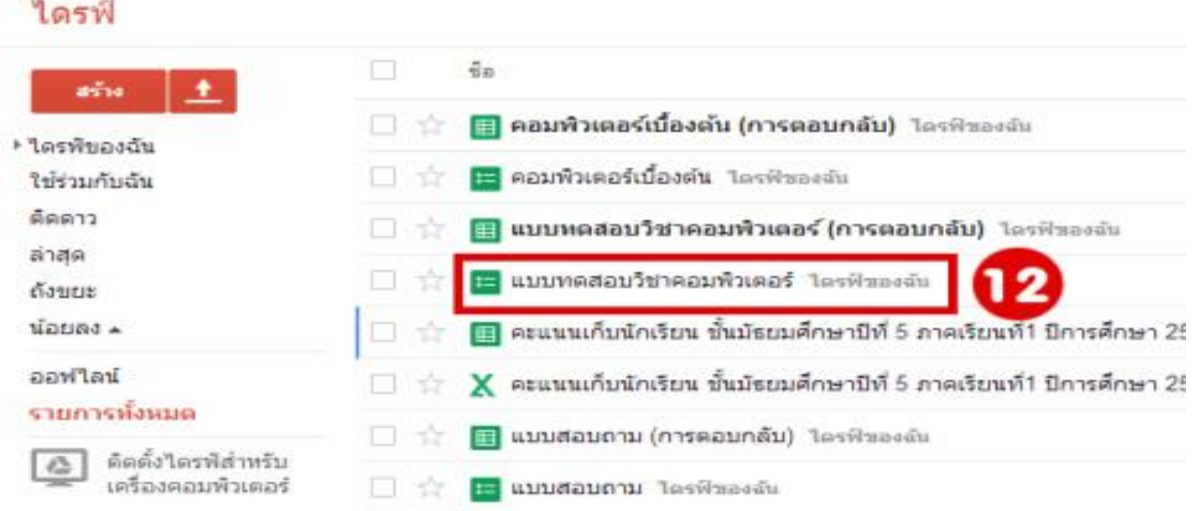

12.ก็จะได้ไฟล์เอกสารดังภาพครับ แล้วก็คลิกที่ไฟล์เอกสารเลยครับ

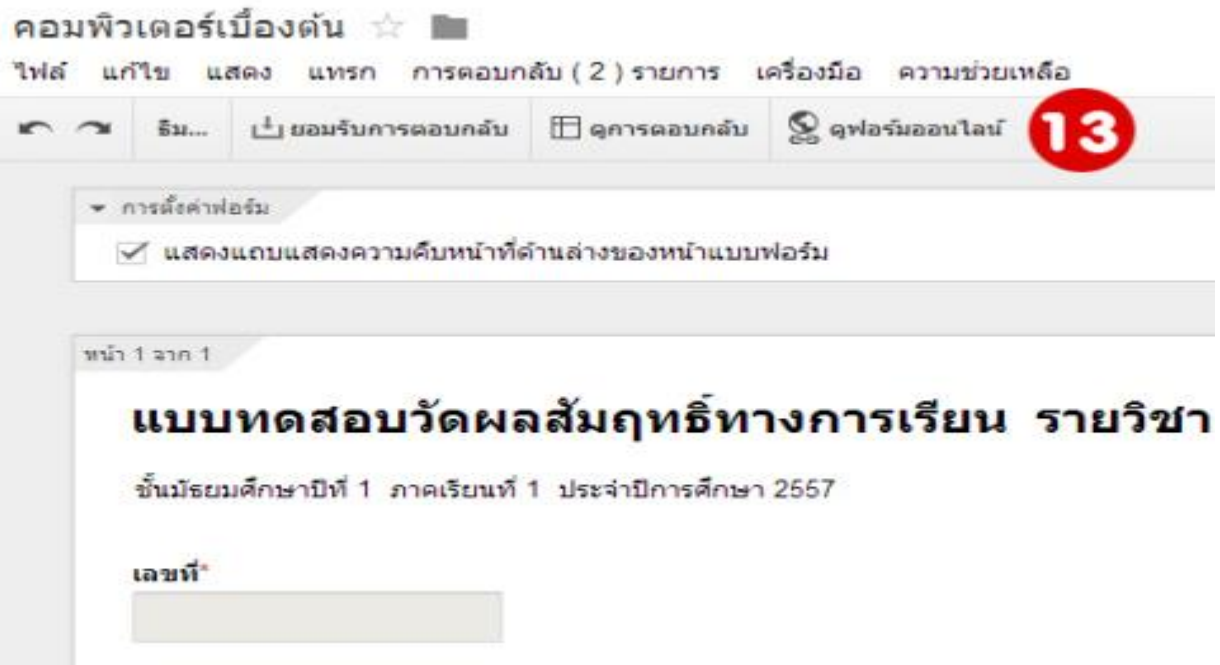

13.คลิก ดูฟอร์มออนไลน์

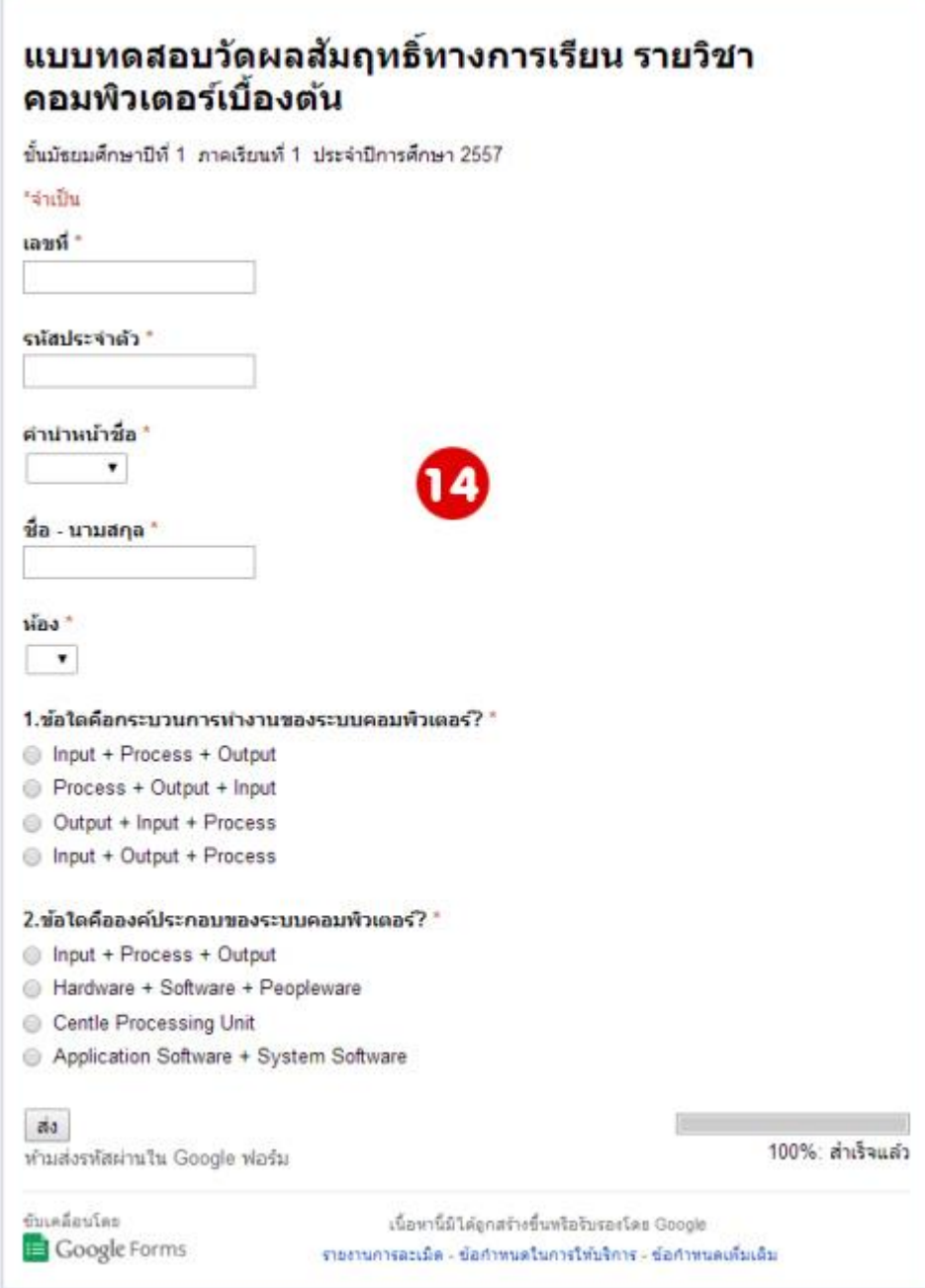

14.ก็ให้ลองกรอกข้อมูลผู้จัดทําข้อสอบซัก 2-3 คนครับ จะได้เป็นข้อมูลในการขั้นตอนต่อไปครับ

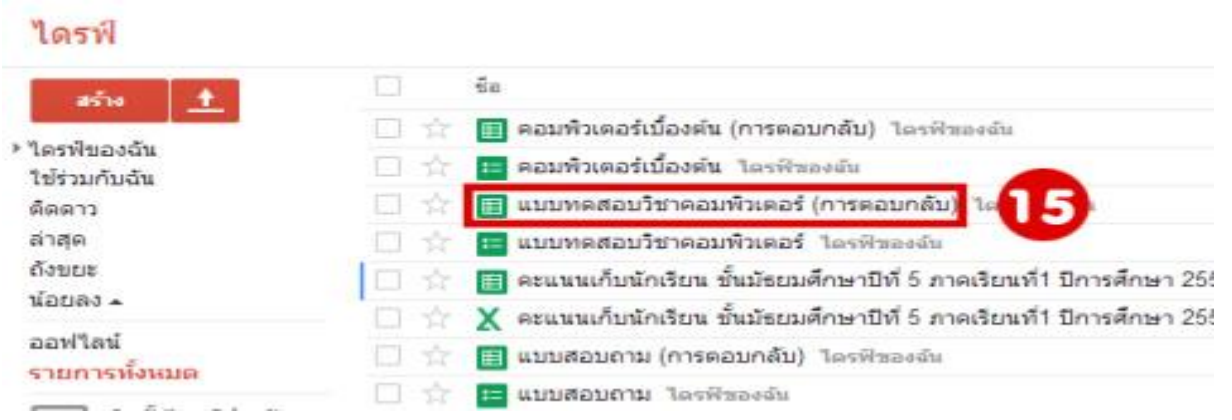

15.ต่อไปเราก็จะมาดูผลการทําข้อสอบแล้วก็การทําการคํานวนคะแนนข้อสอบกันครับ ก็ไปที่ไดรฟ์ แล้วคลิกเลือกไฟล์ เอกสารของเราที่มีคําในวงเล็บว่า การตอบกลับ

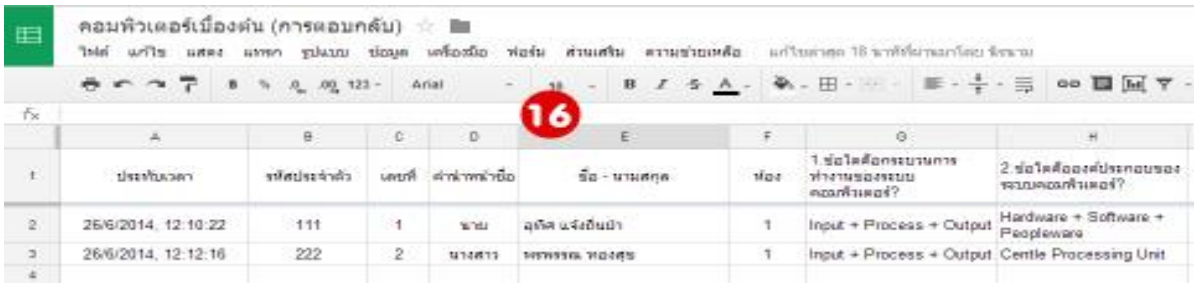

# 16.ก็จะได้หน้าเอกสารแบบนี้ครับ

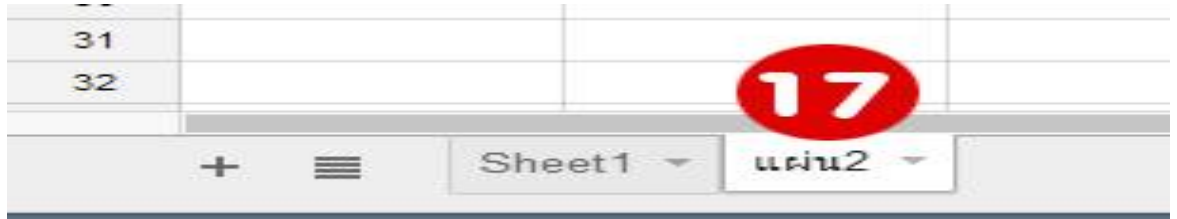

17.ที่บริเวณด้านล่างของชีต คลิก Sheet2 (ในที่นี้ของผมตั้งชื่อใหม่ครับไม่ต้องตกใจเหมือนกันครับ)

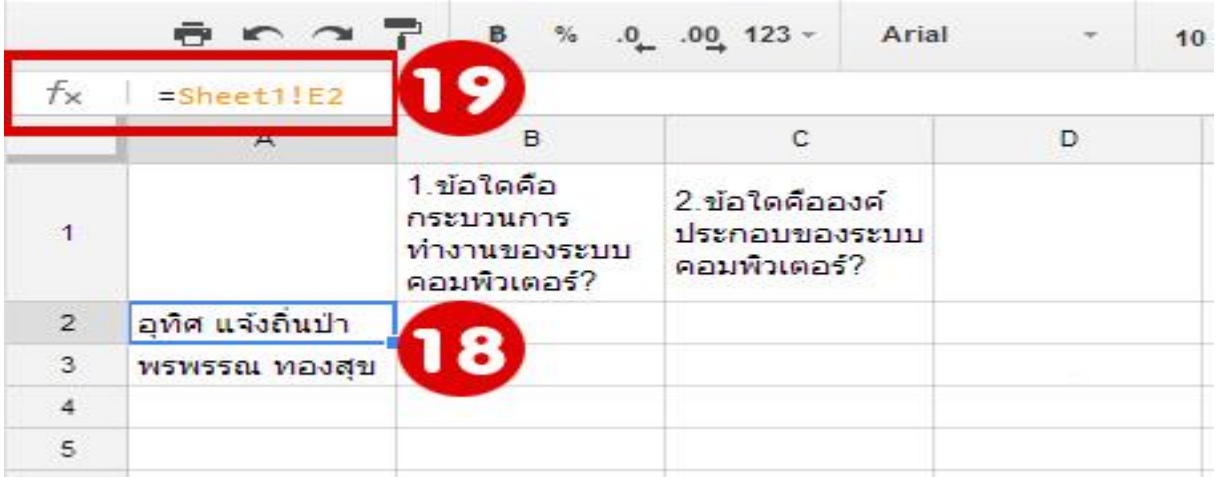

18.จากนั้นเราก็ทําการเชื่อมโยงกับ Sheet1 เพื่อเอาข้อมูลพื้นฐานมาครับ คลิกที่เซลล์ที่ต้องการให้แสดงข้อมูล 19.แล้วก็ในช่องฟังชั้นพิมพ์สูตรเลยครับ **Fx=Sheet1!E2 (E2** ก็หมายถึงชื่อเซลล์ที่เราต้องการใช้ข้อมูลนะครับ ก็จะ เปลี่ยนไปตามตําแหน่งข้อมูล) ก็ต้องการเอาข้อมูลอะไรมาไว้ตรงใหนก็ทําให้ครบทุกอันเลยครับ (หลักๆ ก็น่าจะมี ชื่อ ผู้ทําข้อสอบและก็คําถามข้อสอบ ประมาณนั้่นครับ)

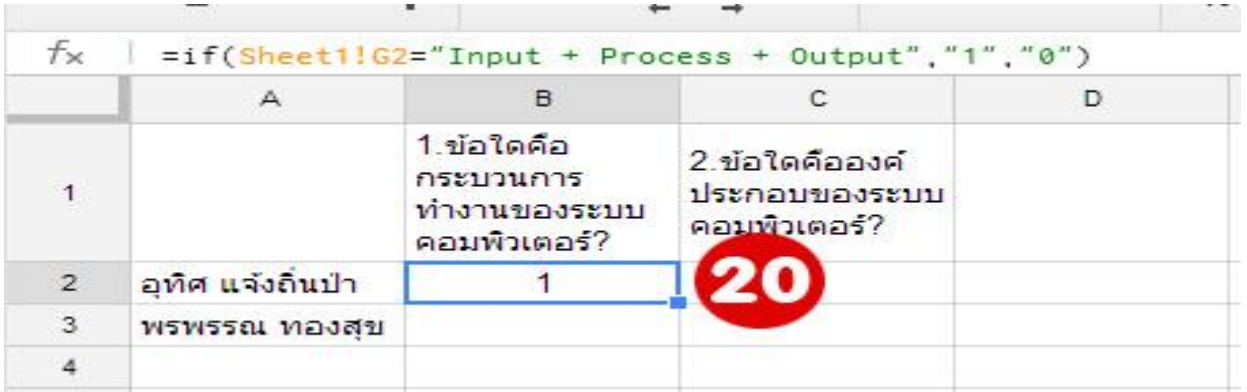

20.ต่อไปก็เป็นตรวจคําตอบของข้อสอบกันครับ ก็คลิกเลือกเซลล์แล้วก็พิมพ์สูตรเลย

ครับ **Fx=if(Sheet1!G2="Input + Process + Output","1″,"0″)** ก็ประมาณว่า ถ้าผู้สอบเลือกคําตอบตรงกับ คําว่า "Input + Process + Output" ให้คะแนนเป็น 1 แต่ถ้าไม่ใช้(คือเลือกคําตอบข้ออื่นๆ ) ก็ให้คะแนนเป็น 0 ก็ ทําอย่างนี้กับทุกข้อเลยครับ

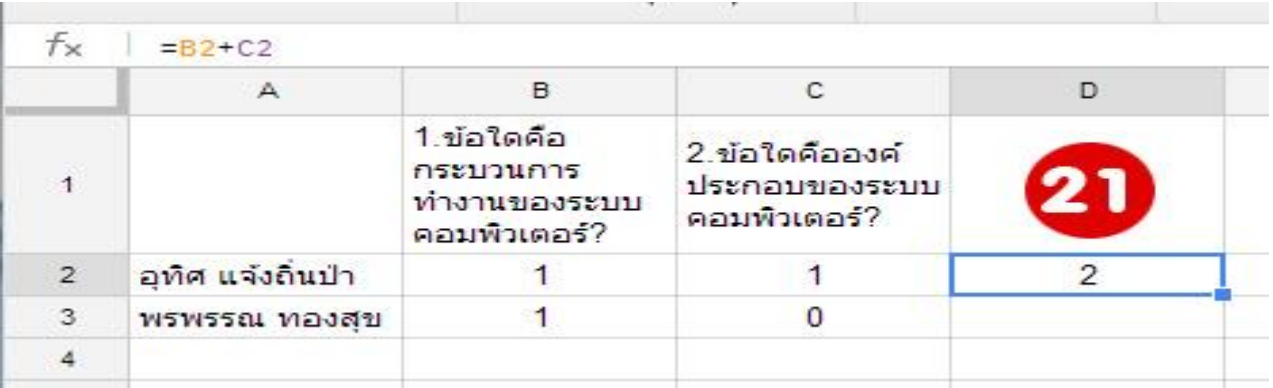

21.อันสุดท้ายก็คือการหาผลรวมของคะแนนของผู้สอบคนนั้น ๆ ครับ ก็คลิกเลือกตำแหน่งเซลล์แล้วก็พิมพ์ สูตร Fx=B2+C2 ก็แล้วแต่ว่าท่านทํากีข้อครับก็บวกกันไปเลยๆ ครับ หรือจะใช้สูตร Fx=Sum(B2:C2) ก็ได้นะครับ คนต่อไปก็คลิกคัดลอกต่อๆ กันไปเลยครับ เป็นอันเสร็จสิ้นการทําข้อสอบออนไลน์เรียบร้อยครับ

### **ข้อสอบภาษาไทย ชั้นประถมศึกษาปีที่ 6**

- -
	- ข. ตี๋เรียนเก่งกว่าพี่ๆ น้องๆ ก. ให้
	- ค. อ้อน เกวลินเป็นนักแสดง ข. กับ
	- ง. ทหาร 3 เหล่าทัพ กําลังซ้อมสวนสนาม ค. เพื่อ
- 2. คําว่า **"ใคร"** ในข้อใดที่เป็นสรรพนามบอก ง. แด่
	-
	- ข. ใครโกหก ยกมือขึ้น ก. ประกอบคำกริยา
	- ค. จุ๊บแจง มากับใครน่ะ ข. ประกอบคํานาม
	- ง. ฉันไม่อยู่ ไม่รู้ใครโทรฯ มาหา ค. ประกอบสรรพนาม
- 3. ข้อใดมีกริยาที่มีความหมายสมบูรณ์ ง. ประกอบวิเศษณ์
	- ก. จอย รับประทานข้าวหรือยัง ก. โธ่เอ๋ย! ไม่น่าสอบตกเลย
	-
	-
	- ง. พ่อ ซื้อยามาให้ลูกด้วย ง. เอ๊ะ! นั่นเธอหรือนี่
- 4. ข้อใดมีกลุ่มคําสรรพนามอยู่ในประโยค 9. ข้อใด**ไม่ใช่**วิธีการเขียนบันทึก
	- ก. การ์ตูนพระอภัยมณีสนุกดีนะ ก. ลําดับความให้ต่อเนื่อง
	-
	- ค. คุณป้าเป็นคนรักครอบครัว ค. ลําดับเหตุการณ์
	- ง. คนผอมๆ นั่นแม่เธอ ง. เน้นใจความสําคัญ
- 5. **"ชอบอ่านเรื่องผี แล้วกลัวผี จะมัวมาอ่านอยู่** 10. ข้อใด**ไม่ใช่**วิธีการเล่าแบบย่อความ **ท าไมกัน"** ประโยคนี้เป็น กลุ่มคําชนิดใด ก. เธอรู้ไหม ติ๊ดหนีเรียน
	-
	-
	-
	-
- 1. ประโยคในข้อใดมีสมุหนาม 6. **"พ่อแม่ทำทุกสิ่งทุกอย่าง..................** ลูก" ก. เบิร์ดชอบดูรายการทศกัณฐ์เด็ก ควรเติมคําบุพบทใดลงในช่องว่าง
	-
	-
	-
	-
	- ความไม่เจาะจงใครๆ ก็ไม่รักผม 7. "กรุงเอเธนส์อยู่ไกล" คําที่ขีดเส้นใต้เป็น ึก. ใครๆ ก็ไม่รักผม คำวิเศษณ์ประกอบคำใด
		- -
			-
			-
	- (อกรรมกริยา) 8. คําที่ขีดเส้นใต้ในข้อใดเป็นคําอุทานเสริมบท
		-
	- ข. แนน ทําไมต้องร้องไห้ ข. ค่ําแล้ว อาบน้ําอาบท่าหรือยัง
	- ค. โอม ทําข้อสอบได้ไหม ค. เสียงลือเสียงเล่าอ้าง อันใด พี่เอย
		-
		- -
	- ข. ต้องช่างพูดให้มากกว่านี้ ข. อธิบายเรื่องราวให้ละเอียด
		-
		-
		- -
	- ก. กลุ่มคํานาม ข. เมื่อวานนี้ หน่องไปดัดฟันมา
	- ข. กลุ่มคํากริยา ค. แม่กับพ่อของฉันไปต่างจังหวัด
	- ค. กลุ่มคําวิเศษณ์ ง. เมื่อเช้านี้ นอนตื่นสาย ออกจากบ้านช้า ง. กลุ่มคำบุพบท รถติดมาก มาโรงเรียนก็สาย

### **ข้อสอบสังคมศึกษา ชั้นประถมศึกษาปีที่ 6**

- พิธีกรรมทางศาสนา ก. ศรัทธาในพระเจ้า
	-
	-
	-
	-
- 2. คําสอนของศาสนาจะมีลักษณะใดมากที่สุด จะเกิดผลอย่างไร
	- ก. สอนให้รู้จักปรับตัวเข้ากับสังคม ก. เป็นที่พึ่งแก่คนทั่วไป
	- ข. สอนให้ละเว้นความชั่วและทำความดี ข. ได้รับการยอมรับจากสังคม
	-
	-
- 3. ศาสนาแต่ละศาสนาจะมีความแตกต่างกัน 8. การปฏิบัติอย่างไรจึงจะถือว่าเป็นผู้ที่นับถือ ในเรื่องใดมากที่สุด ศาสนาอย่างแท้จริง
	-
	-
	-
	- ง. รายละเอียดของหลักความเชื่อ ความชั่วความดี และหลักปฏิบัติ ค. ประกอบศาสนพิธีครบถ้วน
- ที่เป็นการแสดงความเคารพต่อพระเจ้า ก. ขนบธรรมเนียม ข. ศาสนา ทั้งทางกายและทางใจ ค. สถานภาพ ง. หน้าที่
	-
	-
	-
	-
- 5. ในวันเกิดของตน นักเรียนควรปฏิบัติอย่างไร จึงจะเหมาะสมในฐานะเป็นศาสนิกชน
	- ก. จัดงานเลี้ยงยิ่งใหญ่
	- ข. ชวนเพื่อนไปเที่ยว
	- ค. ชวนเพื่อนไปดูหนัง
	- ง. บําเพ็ญสาธารณประโยชน์
- 1. ข้อใดเป็นจุดมุ่งหมายของการประกอบ 6. ข้อใด**ไม่ใช่**หลักศรัทธาของศาสนาอิสลาม
	-
	- ก. โฆษณาชวนเชื่อ ข. ศรัทธาในวันพิพากษา
	- ข. ชักชวนให้ปฏิบัติดี ค.ศรัทธาในบรรดาศาสนทูต
	- ค. หารายได้บํารุงศาสนา ง. ศรัทธาในความรักต่อเพื่อนมนุษย์
	- ง. ใช้เวลาว่างให้เป็นประโยชน์ 7. การปฏิบัติตนตามหลักคําสอนของศาสนา
		-
		-
	- ค. สอนให้รู้จักมีความรับผิดชอบ ค. ประสบผลสําเร็จตามที่ต้องการ
	- ง. สอนให้รู้จักแสวงหาความรู้ ง. ช่วยให้หลุดพ้นจากความทุกข์
		-
	- ก. องค์ประกอบของศาสนา ก. ปฏิบัติตนตามหลักคําสอนและ ข. พิธีกรรมทางศาสนา ประเพณีที่ดีงามของศาสนา
	- ค. หลักธรรมทางศาสนา ข. สามารถแยกแยะการกระทําที่เป็น
		-
		- ง. หลีกเลี่ยงความชั่วทั้งปวง
- 4. หลักปฏิบัติของศาสนาอิสลามข้อใด 9. จารีตจะเป็นกฎเกณฑ์ที่เกี่ยวข้องกับเรื่องใด
	-
	-
	- ก. การละหมาด 10. การวาดภาพพุทธประวัติ เป็นศิลปกรรม ข. การถือศีลอด ที่เป็นเอกลักษณ์ไทยแขนงใด
	- ค. การปฏิญาณตน ก. จิตรกรรม ข. วรรณกรรม
	- ง. การประกอบพิธีฮัจญ์ ข. ประติมากรรม ง. สถาปัตยกรรม

### **ข้อสอบวิทยาศาสตร์ ชั้นประถมศึกษาปีที่ 6**

- คือข้อใด น่าจะมีปัจจัยใดเกี่ยวข้อง
	- ก. ได้ลูกจํานวนมาก ก. อุณหภูมิ
	- ข. เกิดการแปรผันในรุ่นลูก ข. แสงสว่าง
	- ค. ลูกที่ได้มีสุขภาพดีและแข็งแรง ค. ความกดดัน
	- ง. ลูกที่ได้มีพัฒนาการอย่างรวดเร็ว ง. ความชื้นในอากาศ
- แบบอาศัยเพศ ด้วยแสง คือข้อใด
	- ก. เพิ่มความแปรผันของประชากร ก. ก๊าซออกซิเจน
	- ข. สิ่งมีชีวิตเพศผู้เพศเมียแยกกันเป็น 2 ตัว  $\mid$  ข. ก๊าซคาร์บอนไดออกไซด์
	- ค. เกี่ยวข้องกับเซลล์สืบพันธุ์เพศผู้ และ ค. ก๊าซออกซิเจน และน้ํา เพศเมีย ง. ก๊าซคาร์บอนไดออกไซด์ และน้ํา
	- ง. มีการรวมตัวกันของนิวเคลียสจากเซลล์  $\parallel$  8. ดอกสมบูรณ์เพศ หมายถึงอะไร
- 3. คนที่เป็นโรคเบาหวานเกิดจากอวัยวะใด อยู่ในดอกเดียวกัน บกพร่อง ข. ดอกที่เกสรเพศผู้และเกสรเพศเมีย
	-
	-
	-
	-
- 4. ข้อใดเป็นการสรุปผล คนละต้น

- 
- 
- ง. อากาศมีเมฆครึ้ม ฝนน่าจะตก วิธีการนี้คือขั้นตอนใด
- 5. ข้อใดอธิบายกระบวนการทางวิทยาศาสตร์ ก. การสังเกต ดีที่สุด ข. การตั้งสมมติฐาน
	- ก. ทําการทดลองในห้องปฏิบัติการ ค. การทดสอบสมมติฐาน
	- ข. รวบรวมข้อเท็จจริงที่ทราบไว้ ง. การสรุปผลการทดลอง
	-
	- ง. ใช้อุปกรณ์ที่ทันสมัยในการทดสอบ ก. ไข่ดาว ข. ขนมปัง
- 1. ประโยชน์ของการสืบพันธุ์แบบอาศัยเพศ 6. สัตว์บางชนิดออกหากินในเวลากลางคืน
	-
	-
	-
	-
- 2. ข้อใด**ไม่เป็นจริง**เกี่ยวกับการสืบพันธุ์ 7. ผลผลิตที่ได้จากกระบวนการสังเคราะห์
	-
	-
	-
	-
	-
	- สืบพันธุ์เพศผู้และเพศเมียได้เป็นไซโกต ก. ดอกที่มีเกสรเพศผู้และเกสรเพศเมีย
	- ก. ตับอ่อน อยู่ในต้นเดียวกัน
	- ข. ตับ ค. ดอกที่มีเกสรเพศผู้และเกสรเพศเมียอยู่ ค. ปอด คนละดอก
	- ง. ไต ง. ดอกที่มีเกสรเพศผู้และเกสรเพศเมียอยู่
	- ก.แมงมุม มีขา 8 ขา 9. เมื่อนักเรียนสงสัยว่าสารละลายที่พบเป็น ข. หมอกําลังตรวจคนไข้ กรดหรือด่าง จึงทดสอบด้วยกระดาษลิตมัส ค. การวัดอุณหภูมิของน้ําเดือด แล้วสังเกตการเปลี่ยนแปลงของสีที่เกิดขึ้น
		-
		-
		-
		-
	- ค. พัฒนาและทดสอบสมมติฐาน 10. อาหารชนิดใดถูกย่อยเป็นอันดับแรก
		-
		- เครื่องมือ ค. ไก่ย่าง ง. หมูแฮม

# **ข้อสอบสุขศึกษา ชั้นประถมศึกษาปีที่ 6**

- ระบบการทํางานใด ก. กระเพาะอาหาร
	- ก. ระบบหายใจ ข. หลอดอาหาร
	- ข. ระบบต่อมไร้ท่อ ค. ตับอ่อน
	- ค. ระบบประสาท ง. ปอด
	-
- ่ 2. ที่กล่าวว่าเป็นโรคหัวใจ มักจะมีสาเหตุมาจาก | ค. รังไข่ ข. มดลูก ข้อใด ค. ช่องคลอด ง. ท่ออสุจิ
	- ก. การหายใจเข้าออกที่ไม่ถูกจังหวะ 8. อวัยวะส่วนใดของเด็กวัยรุ่นหญิงที่
	-
	- ค. การเกิดอารมณ์เครียดบ่อยๆ ส่วนอื่น
	-
- 3. ถ้าสมองไม่ได้รับก๊าซออกซิเจนจะเกิดผล ค. ใบหน้า ง. ลําคอ
	-
	-
	-
	-
- 4. การที่วัยรุ่นเป็นเด็กที่ก้าวร้าวและดื้อรั้น 10. ข้อใดเป็นปัจจัยสําคัญที่ทําให้ครอบครัว อาจเกิดจากสาเหตุใด มีความสุข
	- ก. ความต้องการคบเพื่อนต่างเพศ ก. มีฐานะดี
	- ข. การเลี้ยงดูที่เข้มงวดของพ่อแม่ ข. มีสมาชิกในบ้านมาก
	- ค. ความต้องการเลียนแบบเพื่อน ค. สมาชิกในบ้านเข้าใจกัน
	- ง. ความต้องการให้เพื่อนยอมรับ ง. สมาชิกในบ้านทํางานหาเงิน
- 5. ข้อใดกล่าวถูกต้อง
	- ก. แปรงฟันทุกครั้งก่อนกินอาหาร
	- ข. ไม่ควรใช้ฟันบดเคี้ยวอาหารนานๆ
	- ค. ใช้ไหมขัดฟันหลังแปรงฟันทุกครั้ง
	- ง. แปรงฟันแรงๆ เพื่อกําจัดเศษอาหาร
- 1. ผู้ที่มีปัญหาเรื่องปอดจะมีผลกระทบต่อ 6. อวัยวะใดมีหน้าที่เกี่ยวกับระบบต่อมไร้ท่อ
	-
	-
	-
	-
	- ง. ระบบสืบพันธุ์ 7. ข้อใด**ไม่ใช่**อวัยวะสืบพันธุ์เพศหญิง
		-
		-
		-
	- ข. หายใจทางปากบ่อยๆ เปลี่ยนแปลงจนเห็นได้ชัดเจนกว่าอวัยวะ
	- ง. การอยู่ในที่ที่มีอากาศไม่บริสุทธิ์ ก. หน้าอก ข. แขนขา
		-
	- อย่างไร 9. เมื่อเกิดปัญหาต่างๆ ขึ้น วัยรุ่นควรทําอย่างไร
	- ก. สมองบวมขึ้น ก. เก็บตัวอยู่คนเดียว
	- ข. เซลล์สมองตาย ข. แก้ปัญหาด้วยตนเอง
	- ค. ความจําสั้น ค. ปรึกษาเพื่อนที่มีปัญหาคล้ายกัน
	- ง. เป็นโรคประสาท ง. ปรึกษาพ่อแม่หรือญาติผู้ใหญ่
		- -
			-
			-
			-